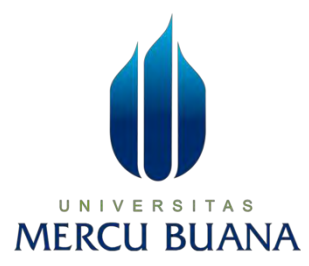

**Implementasi Algoritma** *K-Means* **pada Rancang Bangun Sistem Aplikasi** *Customer Relationship Management* **(CRM) untuk menentukan** *reward customer* **berbasis Web** 

**LAPORAN SKRIPSI** 

**ANGELA ODETIO BARIMBING MERCUBUL** 

**PROGRAM STUDI TEKNIK INFORMATIKA FAKULTAS ILMU KOMPUTER UNIVERSITAS MERCU BUANA JAKARTA 2023**

https://lib.mercubuana.ac.id

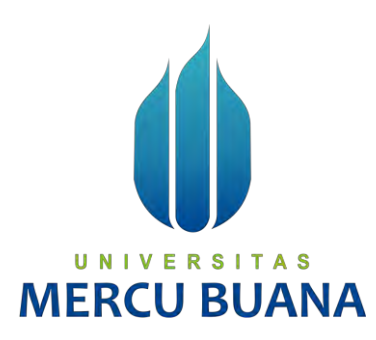

**Implementasi Algoritma** *K-Means* **pada Rancang Bangun Sistem Aplikasi** *Customer Relationship Management* **(CRM) untuk menentukan** *reward customer* **berbasis Web** 

**LAPORAN SKRIPSI** 

## UNIVERSITAS **Angela Odetio Barimbing 41519110204**

**Diajukan Untuk Melengkapi Salah Satu Syarat Memperoleh Gelar Sarjana Komputer** 

**PROGRAM STUDI TEKNIK INFORMATIKA FAKULTAS ILMU KOMPUTER UNIVERSITAS MERCU BUANA JAKARTA 2023**

https://lib.mercubuana.ac.id

## **HALAMAN PENYATAAN KARYA SENDIRI**

<span id="page-2-0"></span>Saya yang bertanda tangan di bawah ini:

Nama : Angela Odetio Barimbing **NIM**  $: 41519110204$ Program Studi · Teknik Informatika

Judul Laporan Skripsi

: Implementasi Algoritma K-Means pada Rancang Bangun Sistem Aplikasi Customer Relationship Management (CRM) untuk menentukan reward customer berbasis web

Menyatakan bahwa Laporan Skripsi ini adalah hasil karya saya sendiri dan bukan plagiat, serta semua sumber baik yang dikutip maupun dirujuk telah saya nyatakan dengan benar. Apabila ternyata ditemukan di dalam Laporan Skripsi saya terdapat unsur plagiat, maka saya siap mendapatkan sanksi akademis yang berlaku di Universitas Mercu Buana. CU BUANA

Jakarta, 01 Agustus 2023

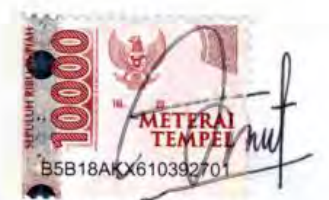

Angela Odetio Barimbing

### **HALAMAN PENGESAHAN**

<span id="page-3-0"></span>Laporan Skripsi ini diajukan oleh:

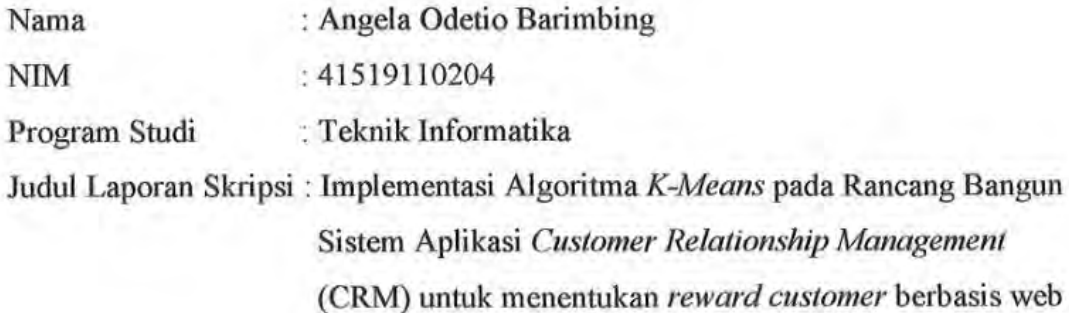

Telah berhasil dipertahankan pada sidang di hadapan Dewan Penguji dan diterima sebagai bagian persyaratan yang diperlukan untuk memperoleh gelar Sarjana Strata 1 pada Program Studi Teknik Informatika Fakultas Ilmu Komputer Universitas Mercu Buana.

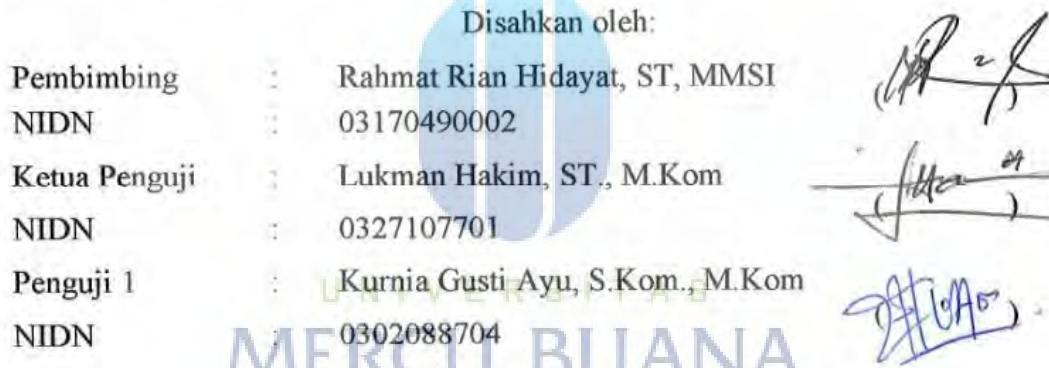

Jakarta, 11 Agustus 2023 Mengetahui,

Dekan

Ketua Program Studi

Dr. Bagus Priambodo, ST., M.T.I

Dr. Bambang Jokonowo, S.Si., M.T.I

https://lib.mercubuana.ac.id

#### **KATA PENGANTAR**

<span id="page-4-0"></span>Puji dan syukur penulis panjatkan kepada Tuhan Yang Mahan Esa, yang telah menjadi tempat sandaran dan pergumulan selama menyelesaikan laporan tugas akhir yang merupakan salah satu persyaratan untuk menyelesaikan program studi strata atau (S1) pada Jurusan Teknik Informatika Universitas Mercu Buana Jakarta. Penulis menyadari bahwa tanpa bantuan dan bimbingan dari pihak lain laporan tugas akhir ini tak akan terselesaikan. Oleh karena itu, penulis mengucapkan terima kasih kepada :

- 1. Bapak Prof. Dr. Ir. Andi Adriansyah, M.Eng selaku Rektor Universitas Mercu Buana;
- 2. Bapak Dr. Bambang Jokonowo, S.Si., M.T.I selaku Dekan Fakultas Ilmu Komputer;
- 3. Bapak Bagus Priambodo, ST., M.T.I selaku Ketua Program Studi Teknik Informatika;
- 4. Bapak Rahmat Rian Hidayat, ST, MMSI selaku Dosen Pembimbing Tugas Akhir yang telah memberikan saran, waktu, pengetahuan, bimbingan dan dukungan yang sangat bermanfaat kepada penulis;
- 5. Bapak Lukman Hakim, ST., M.Kom dan Ibu Kurnia Gusti Ayu, S.Kom., M.Kom selaku Dosen Penguji Tugas Akhir atas koreksi dan arahan serta masukannya;
- 6. Kedua orang tua saya tercinta (Bapak Firman Barimbing dan Ibu Rimaida Sinaga) yang tidak pernah berhenti memberikan semangat dan doa kepada penulis dalam menyelesaikan Tugas Akhir ini;
- 7. Keluarga PT Porta Griya Indah yang telah mendukung saya selama menjalani perkuliahan dan selalu membantu dalam memberikan data data yang dibutuhkan;
- 8. Sahabat sahabat terbaikku Jihan, Mega, Maria, Susthre, Mail dan Joko. Terima kasih atas semangat, dukungan dan doa yang telah kalian berikan;
- 9. Teman teman Teknik Informatika Universitas Mercu Buana Rani T, Siti Ririn, Gilbert R, dan Ardian Y serta teman – teman satu bimbingan.

Terima kasih telah membantu dan berjuang bersama untuk menyelesaikan laporan tugas akhir.

Akhir kata, saya berharap Tuhan Yang Maha Esa berkenan membalas segala kebaikan semua pihak yang telah membantu. Semoga Laporan Skripsi ini membawa manfaat bagi pengembangan ilmu.

Jakarta, 01 Agustus 2023

Angela Odetio Barimbing

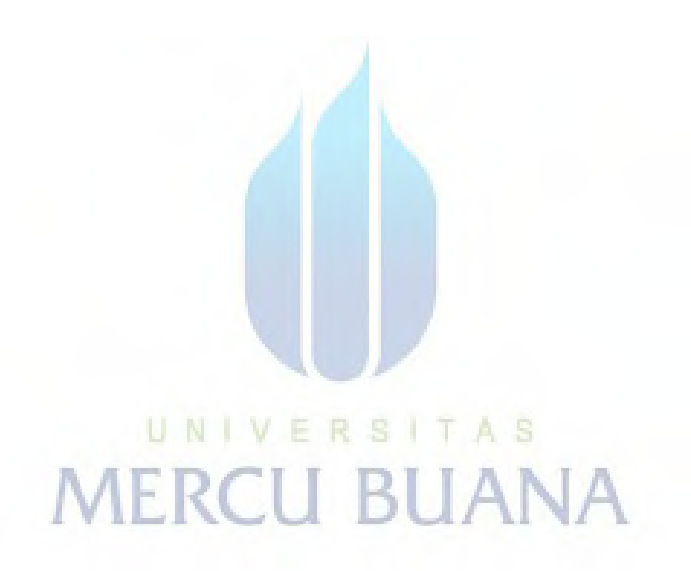

# <span id="page-6-0"></span>HALAMAN PERNYATAAN PERSETUJUAN PUBLIKASI TUGAS AKHIR UNTUK KEPENTINGAN AKADEMIS

Sebagai sivitas akademik Universitas Mercu Buana, saya yang bertanda tangan di bawah ini:

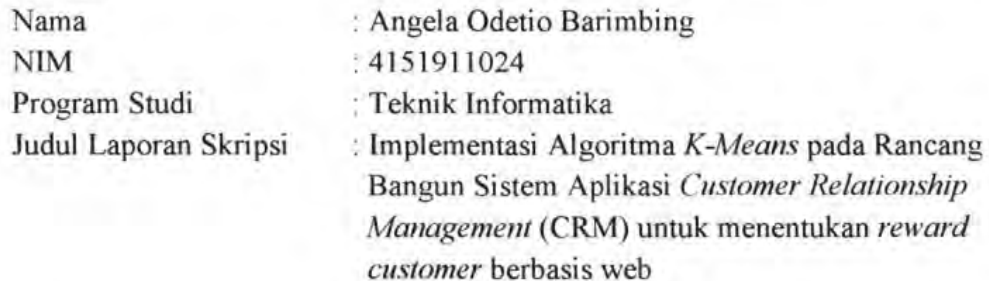

Demi pengembangan ilmu pengetahuan, dengan ini memberikan izin dan menyetujui untuk memberikan kepada Universitas Mercu Buana Hak Bebas Royalti Non-Eksklusif (Non-exclusive Royalty-Free Right) atas karya ilmiah saya yang berjudul di atas beserta perangkat yang ada (jika diperlukan).

Dengan Hak Bebas Royalti Non-Eksklusif ini Universitas Mercu Buana berhak menyimpan, mengalihmedia/format-kan, mengelola dalam bentuk pangkalan data (database), merawat, dan mempublikasikan Laporan Magang/Skripsi/Tesis/Disertasi saya selama tetap mencantumkan nama saya sebagai penulis/pencipta dan sebagai pemilik Hak Cipta. UNIVERSITAS

Demikian pernyataan ini saya buat dengan sebenarnya.

÷

Jakarta, 01 Agustus 2023 Yang menyatakan,

**CK6103927** 

Angela Odetio Barimbing

vi

### **DAFTAR ISI**

<span id="page-7-0"></span>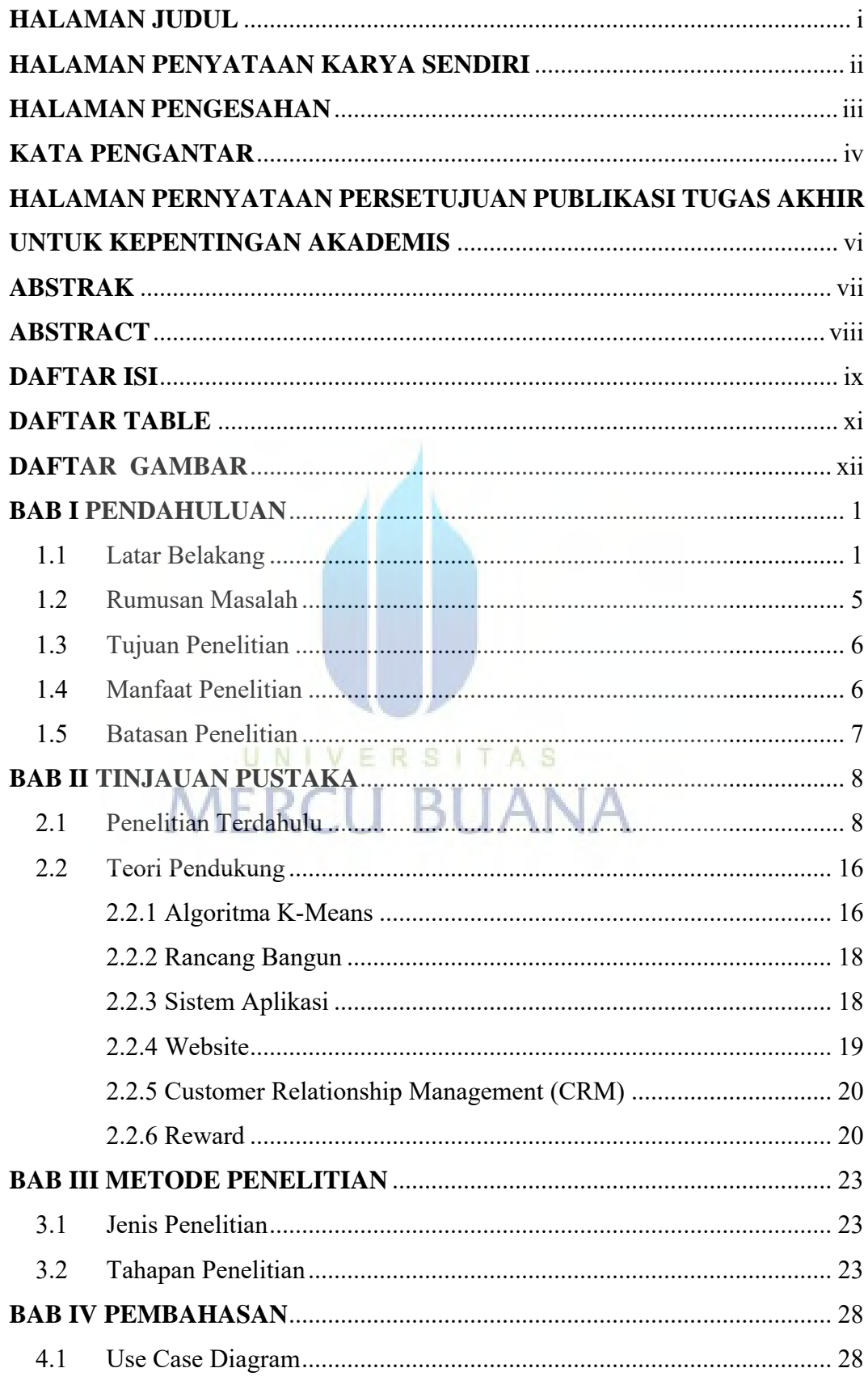

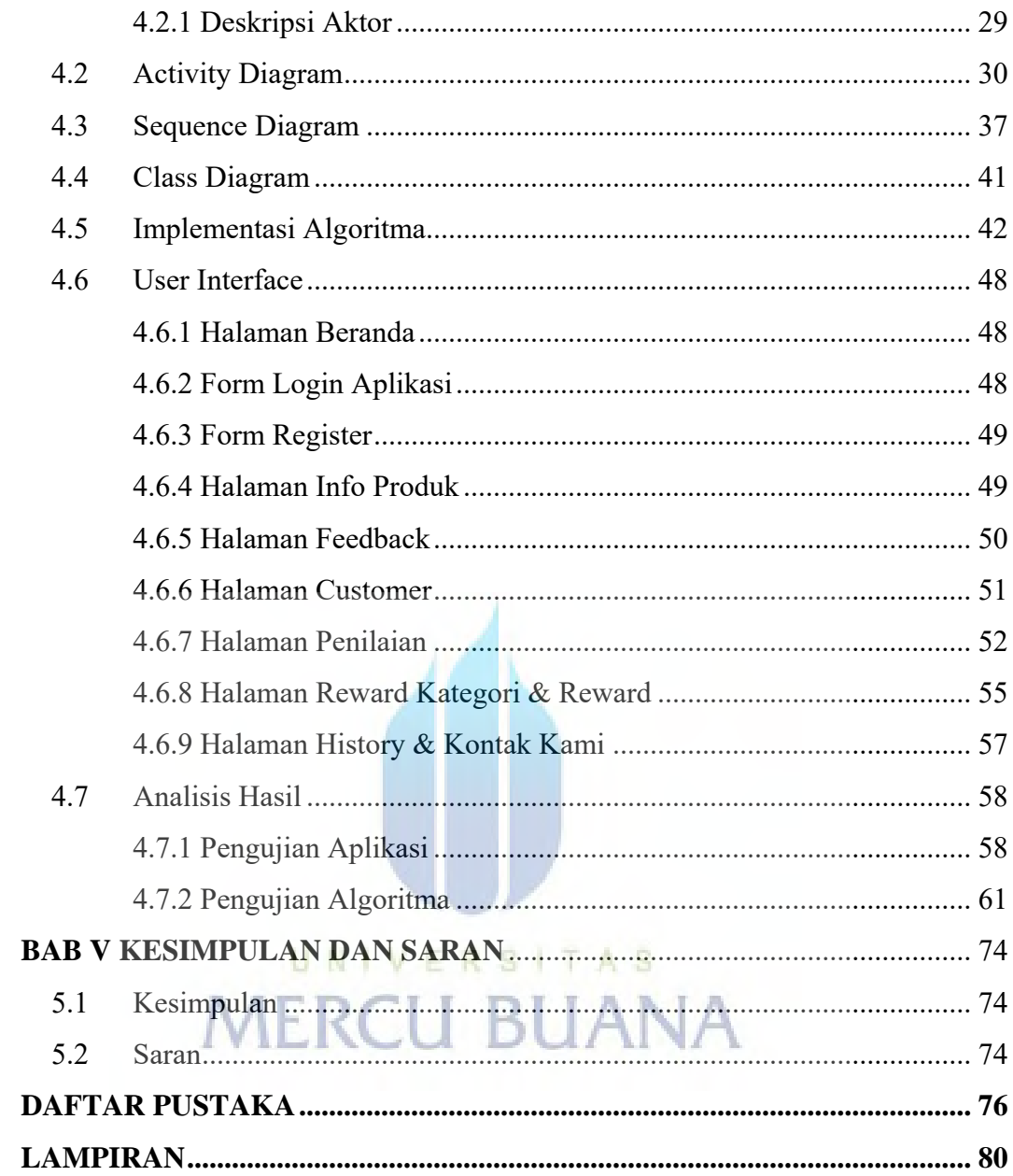

### **DAFTAR TABLE**

<span id="page-9-0"></span>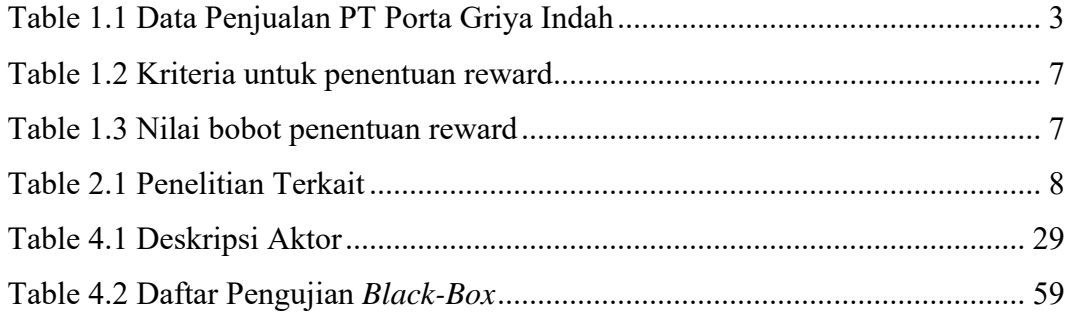

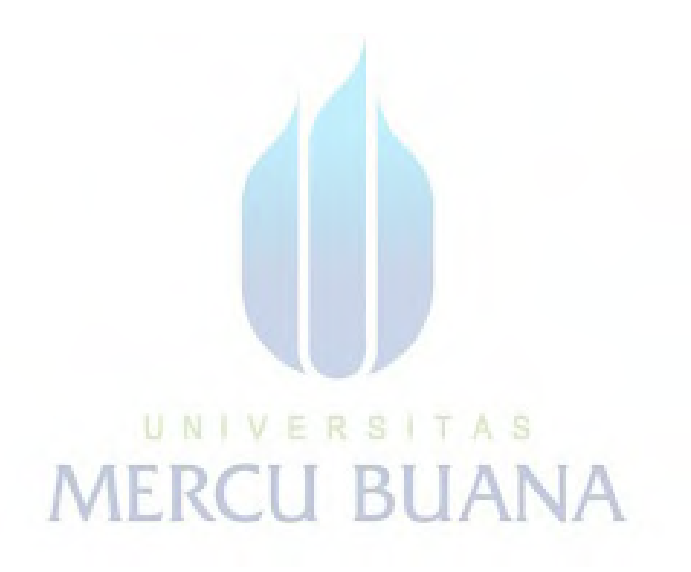

### **DAFTAR GAMBAR**

<span id="page-10-0"></span>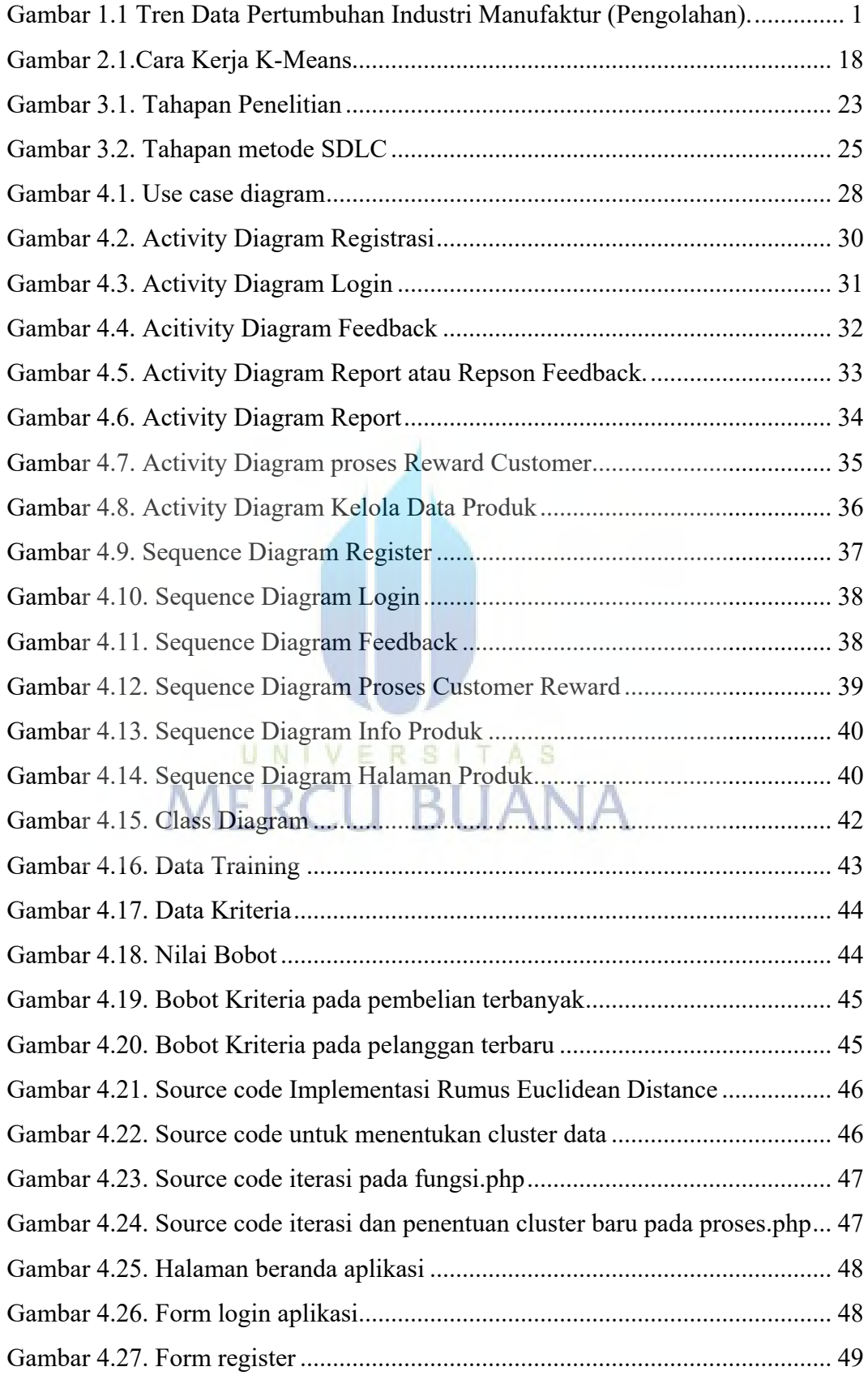

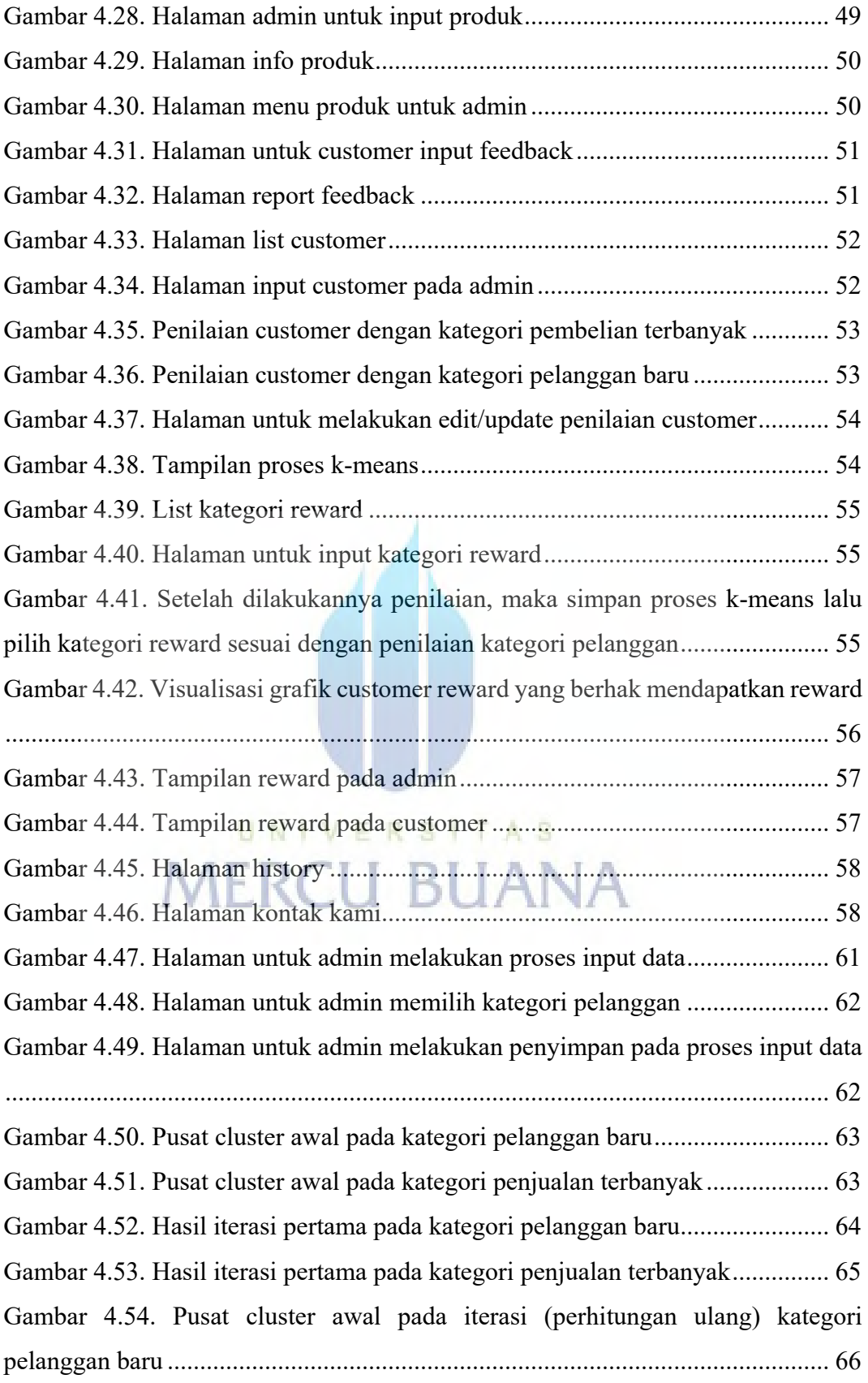

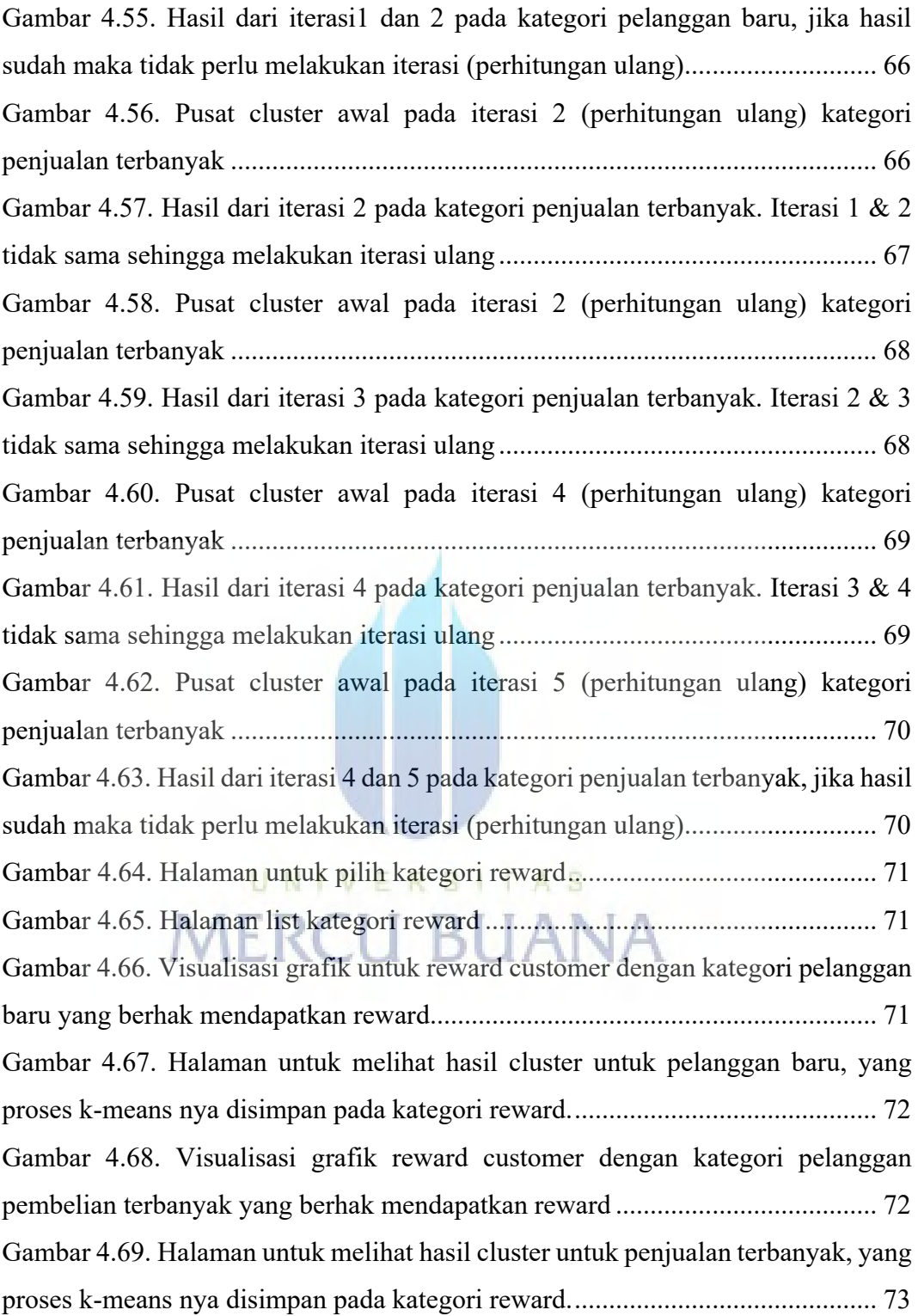